### Filas

#### <span id="page-0-0"></span>Introdução à Programação Competitiva

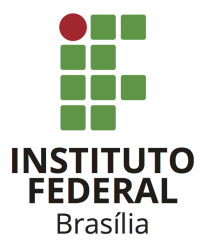

Prof. Daniel Saad Nogueira Nunes

IFB - Instituto Federal de Brasília, Campus Taguatinga

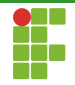

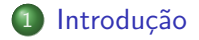

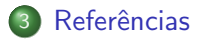

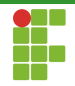

<span id="page-2-0"></span>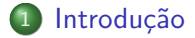

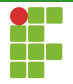

### Introdução

- A Fila é um tipo abstrato de dados que possui a propriedade FIFO (first-in-first-out).
- **·** Isto é, os primeiros elementos que são inseridos devem ser os primeiros a serem retirados.
- Idealmente as operações de inserção na cauda da fila, remoção da frente da fila e acesso à frente da fila, devem ser realizadas em tempo  $\Theta(1)$ .

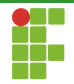

### Introdução

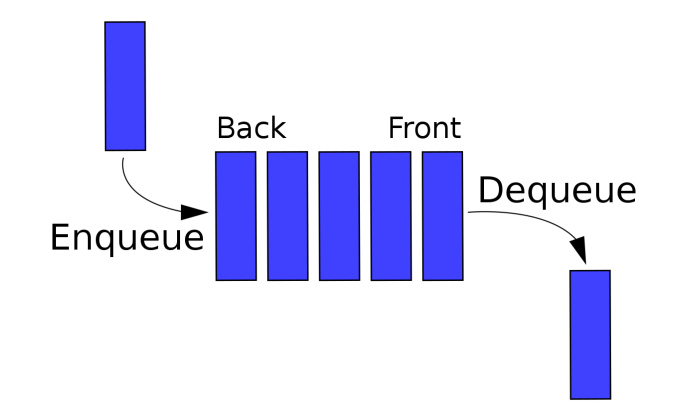

Figura: Operações em filas. Fonte: [https://upload.wikimedia.org/wikipedia/commons/thumb/5/52/](https://upload.wikimedia.org/wikipedia/commons/thumb/5/52/Data_Queue.svg/220px-Data_Queue.svg.png) [Data\\_Queue.svg/220px-Data\\_Queue.svg.png](https://upload.wikimedia.org/wikipedia/commons/thumb/5/52/Data_Queue.svg/220px-Data_Queue.svg.png)

Prof. Daniel Saad Nogueira Nunes [Filas](#page-0-0)

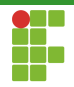

# Implementação do TAD

- Filas podem ser implementadas de diversas formas.
- **Duas das formas são através de:** 
	- $\blacktriangleright$  Listas autorreferenciadas.
	- $\blacktriangleright$  Vetores dinâmicos

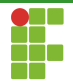

## Implementação do TAD

#### Listas autorreferenciadas

- Para suportar a operação de inserção na cauda da fila, basta inserir na cauda da lista.
- o Para suportar a operação de remoção da frente da fila, basta remover na cabeça da lista.
- O acesso à frente equivale ao acesso à cabeça da lista.

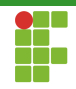

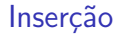

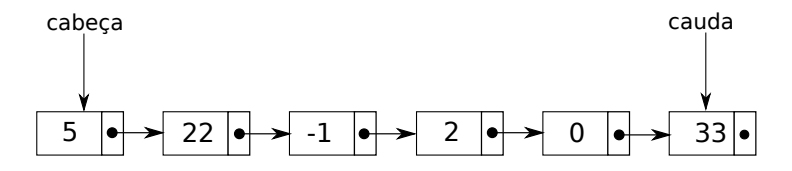

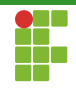

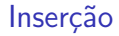

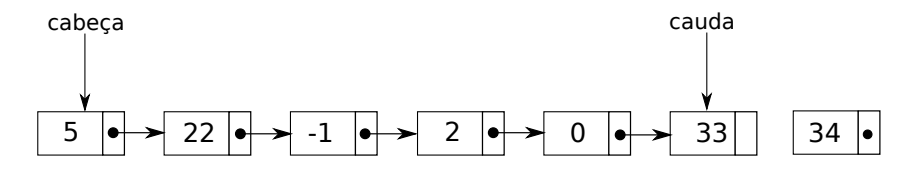

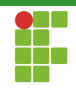

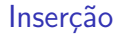

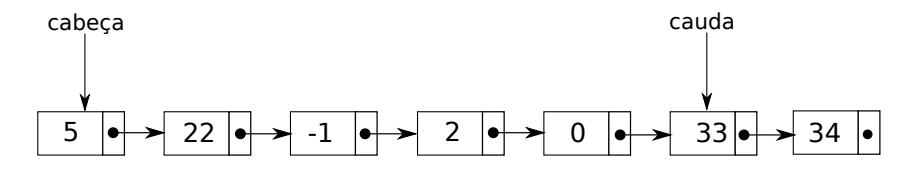

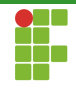

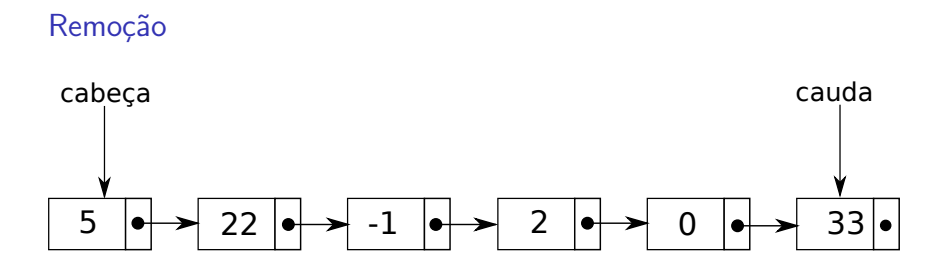

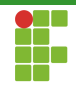

#### Remoção

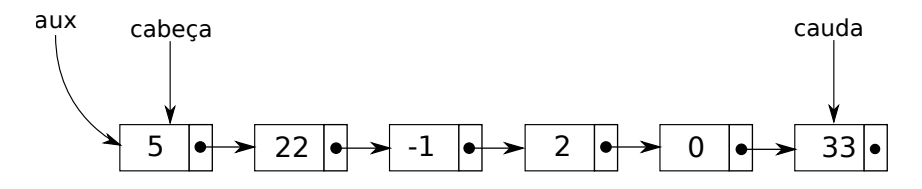

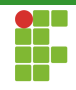

### Remoção

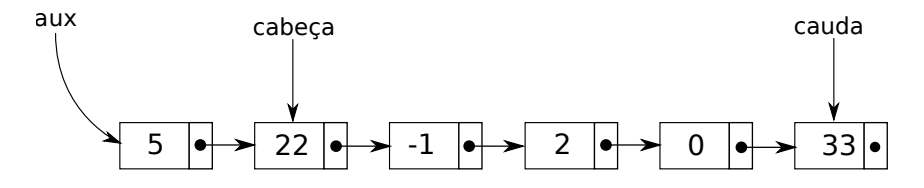

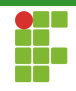

### Remoção

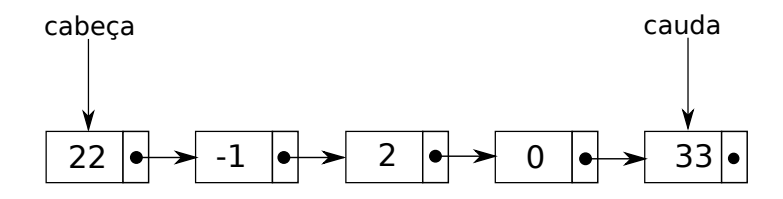

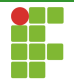

## Implementação do TAD

### Vetores dinˆamicos

- Na implementação utilizando vetores dinâmicos utilizamos dois índices, rear e front para armazenar a primeira e última posições da fila.
- Sempre que um elemento precisa ser inserido, incrementa-se a variável rear e o elemento é inserido nesta posição.
- Sempre que um elemento precisa ser removido, incrementa-se a variável front
- o Para reutilizar o espaço do vetor, trabalhamos com ele de maneira circular, o que pode ser feito com o operador de resto.
- Caso a fila fiquei cheia, redimensionamos o vetor.

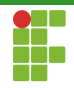

## Implementação do TAD: vetores dinâmicos

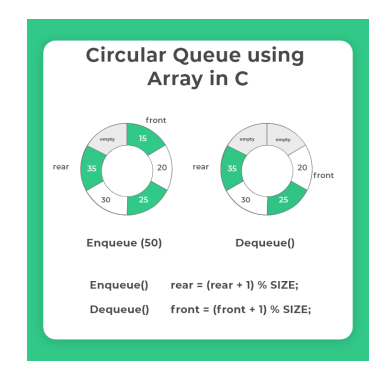

Figura: Filas em vetores circulares. Fonte: [https://prepinsta.com/](https://prepinsta.com/data-structures-algorithms/circular-queue-using-array-in-c/) [data-structures-algorithms/circular-queue-using-array-in-c/](https://prepinsta.com/data-structures-algorithms/circular-queue-using-array-in-c/)

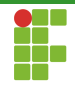

<span id="page-16-0"></span>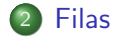

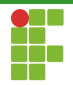

### Filas: C++

- $\bullet$  A STL do C++ fornece o tipo fila totalmente parametrizável.
- · Por padrão é implementada através de um std::deque, mas o container std::list pode ser utilizado.
- $\bullet$  Inserção, remoção e acesso à frente em tempo  $\Theta(1)!$
- $\bullet$  Cabeçalho:  $\le$ queue>.

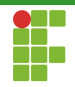

- <span id="page-18-0"></span>· Declaração
- · Inserção
- · Remoção
- [Acesso](#page-24-0)
- [Limpeza](#page-26-0)
- · Métodos auxiliares

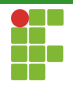

### Declaração

- Para declarar uma pilha, utilizamos: std::queue<T> nome\_variavel; , em que <T> corresponde ao tipo desejado.
- **•** Exemplos:
	- ▶ std::queue<int> fila\_int;
	- ▶ std::queue<pessoa> fila\_pessoa;
		- ▶ std::queue<std::pair<int,string>> fila\_par;
	- ▶ std::queue<vector<int>> fila\_vetor;

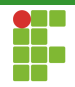

- <span id="page-20-0"></span>· Declaração
- · Inserção
- · Remoção
- [Acesso](#page-24-0)
- [Limpeza](#page-26-0)
- · Métodos auxiliares

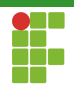

Inserção

- Para inserir na cauda da fila, utilizamos o método push.
- $\bullet$  O emplace também pode ser utilizado no caso de uma inserção  $in$ -place  $(C++11)$ .
- **•** Tempo  $\Theta(1)$ .

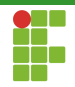

- <span id="page-22-0"></span>· Declaração
- · Inserção
- Remoção
- [Acesso](#page-24-0)
- [Limpeza](#page-26-0)
- · Métodos auxiliares

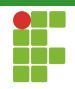

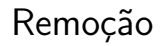

- Para remover o item da frente, utilizamos o pop .
- $\bullet$  Tempo  $\Theta(1)$ .

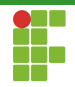

- <span id="page-24-0"></span>· Declaração
- · Inserção
- · Remoção
- [Acesso](#page-24-0)
- [Limpeza](#page-26-0)
- · Métodos auxiliares

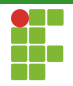

Acesso

- $\bullet$  O acesso ao elemento da frente da fila é realizado através do método front.
- Também é possível acessar o último elemento da fila através do método back
- Tempo  $\Theta(1)$ .

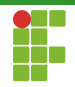

### <span id="page-26-0"></span>**[Filas](#page-16-0)**

- · Declaração
- · Inserção
- · Remoção
- [Acesso](#page-24-0)

#### [Limpeza](#page-26-0)

· Métodos auxiliares

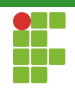

### Limpeza

 $\bullet$  O método clear pode ser utilizado para deletar todos os elementos de uma pilha.

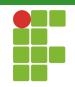

- <span id="page-28-0"></span>· Declaração
- · Inserção
- · Remoção
- [Acesso](#page-24-0)
- [Limpeza](#page-26-0)
- Métodos auxiliares

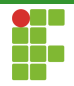

## Métodos auxiliares

- bool empty() const; : retorna verdadeiro se a fila está vazia.  $\bullet$
- size\_t size() const; : retorna o tamanho da fila.  $\bullet$

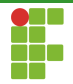

### Jogando Cartas Foras (URI 1110)

Dada uma pilha de  $n$  cartas enumeradas de 1 até  $n$  com a carta 1 no topo e a carta  $n$  na base. A seguinte operação é realizada enquanto tiver 2 ou mais cartas na pilha.

Jogue fora a carta do topo e mova a próxima carta (a que ficou no topo) para a base da pilha.

Sua tarefa é encontrar a sequência de cartas descartadas e a última carta remanescente.

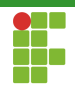

#### Entrada

Cada linha de entrada (com exceção da última) contém um número  $n.$  A última linha contém  $0$  e não deve ser processada.

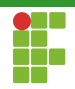

### Saída

Cada número de entrada produz duas linhas de saída. A primeira linha apresenta a sequência de cartas descartadas e a segunda linha apresenta a carta remanescente.

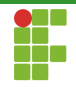

#### Restrições

•  $1 \leq n \leq 50$ 

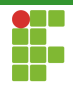

#### Exemplo de entrada/saída

#### Entrada:

0

#### • Saída:

```
Discarded cards: 1, 3, 5, 7, 4, 2
Remaining card: 6
Discarded cards: 1, 3, 5, 7, 9, 11, 13, 15, 17, 19, 4, 8, 12, 16, 2, 10, 18, 14
Remaining card: 6
Discarded cards: 1, 3, 5, 7, 9, 2, 6, 10, 8
Remaining card: 4
Discarded cards: 1, 3, 5, 2, 6
Remaining card: 4
```
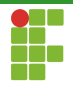

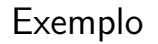

- Para resolver este problema, podemos utilizar uma fila que guarda todos os números de 1 a  $n$  nesta ordem.
- o Basta então simular o processo descrito: descartamos o primeiro elemento da fila e depois movemos o próximo primeiro elemento no final da fila.
- $\bullet$  Repetimos até que a fila fique com tamanho 1.

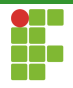

# Solução

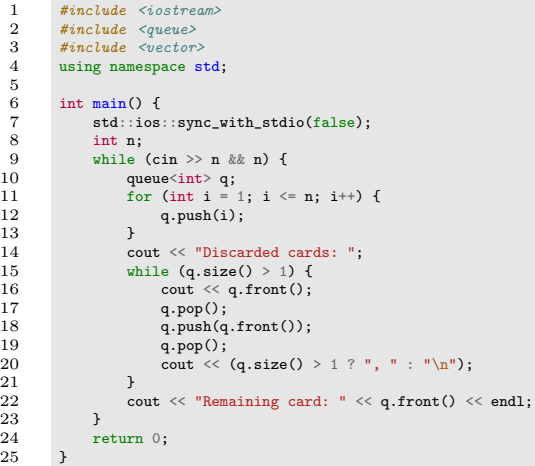

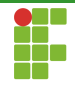

<span id="page-37-0"></span>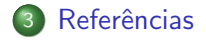

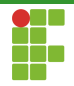

## <span id="page-38-0"></span>Referências

cppreference, cppreference.com, <https://en.cppreference.com/>, Acessado em 12/2022.